## Модульный редактор плотного облака точек на основе облачных вычислений

Исполнитель: Костников И.А. ИУ5ц-103Б Научный руководитель: Кротов Ю.Н.

## **Предметная область**

Предметной областью является плотное облако точек

Используя современные технологии, такие как: графические низкоуровневые API, параллельная обработка данных, что позволяет ускорить и оптимизировать работу по взаимодействию с плотным облаком точек.

Данная работа представляет собой приложение, позволяющее взаимодействовать с плотным облаком точек, используя все вычислительные мощности компьютера

# **Объект и предмет разработки**

*Объект разработки***:** плотное облако точек

*Предмет разработки***:** система управления плотным облаком точек

Для упрощения работы с плотным облаком точек необходимо приложение, которое оптимизирует взаимодействие с плотным облаком точек. При этом имело высокую производительность и скорость работы.

## **Цель и задачи**

### **Цели**

- Увеличение производительности и скорости работы;
- Упрощение обработки плотного облака точек.

### **Задачи**

- Провести сравнительный анализ аналогов подсистемы;
- Сформулировать требования к системе;
- Выбрать программные средства;
- Спроектировать графический интерфейс;
- Разработать модуль «Ядро» для взаимодействия с ОС;
- Разработать модуль «Прослойка» для взаимодействия пользователя с функциями программы.
- Разработать модуль «Пользовательский интерфейс» для взаимодействия с пользователем.

# **Методы разработки**

- Метод взвешенной суммы локальных критериев для сравнительного анализа аналогов;
- •Язык программирования С++;
- Vulkan API. Графический и вычислительный API нового поколения для высокоэффективного межплатформенного доступа к графическим.
- •Разработка графического интерфейса с помощью ImGUI.

## **Сравнение аналогов**

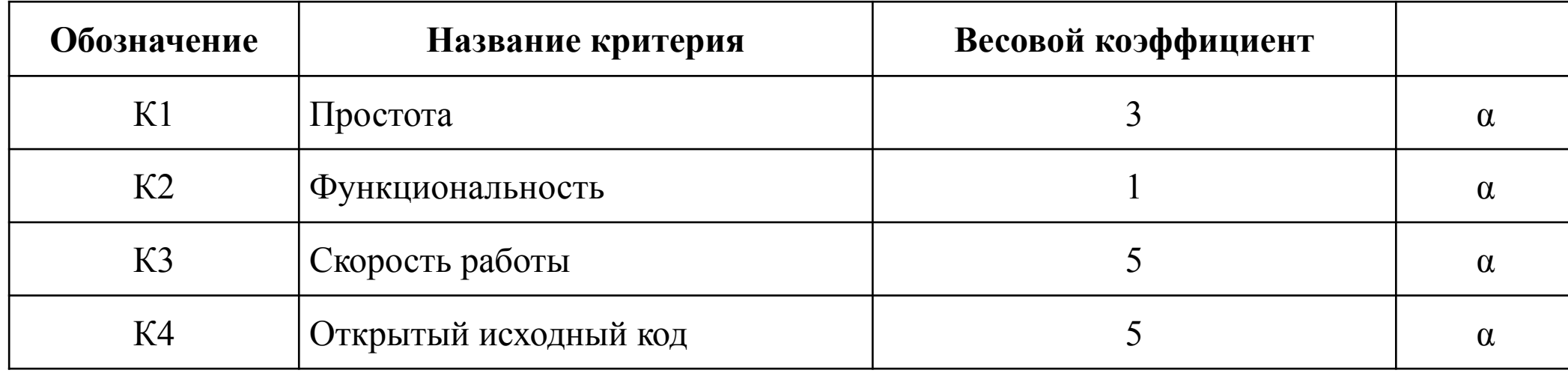

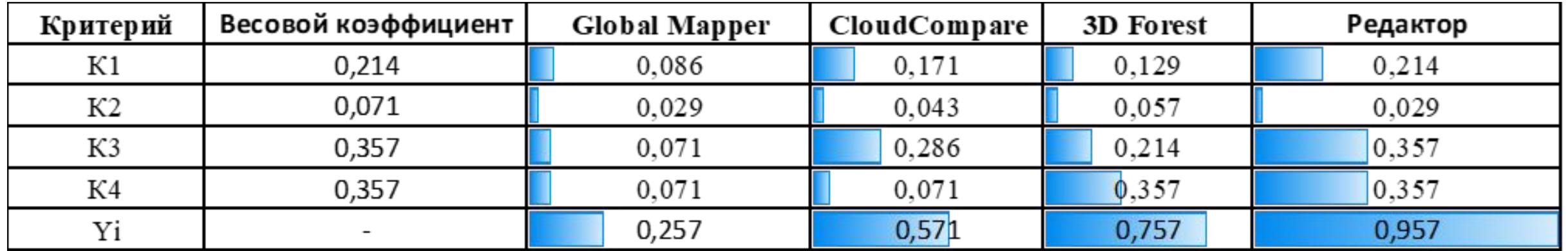

# **Модель приложения**

Пользователь

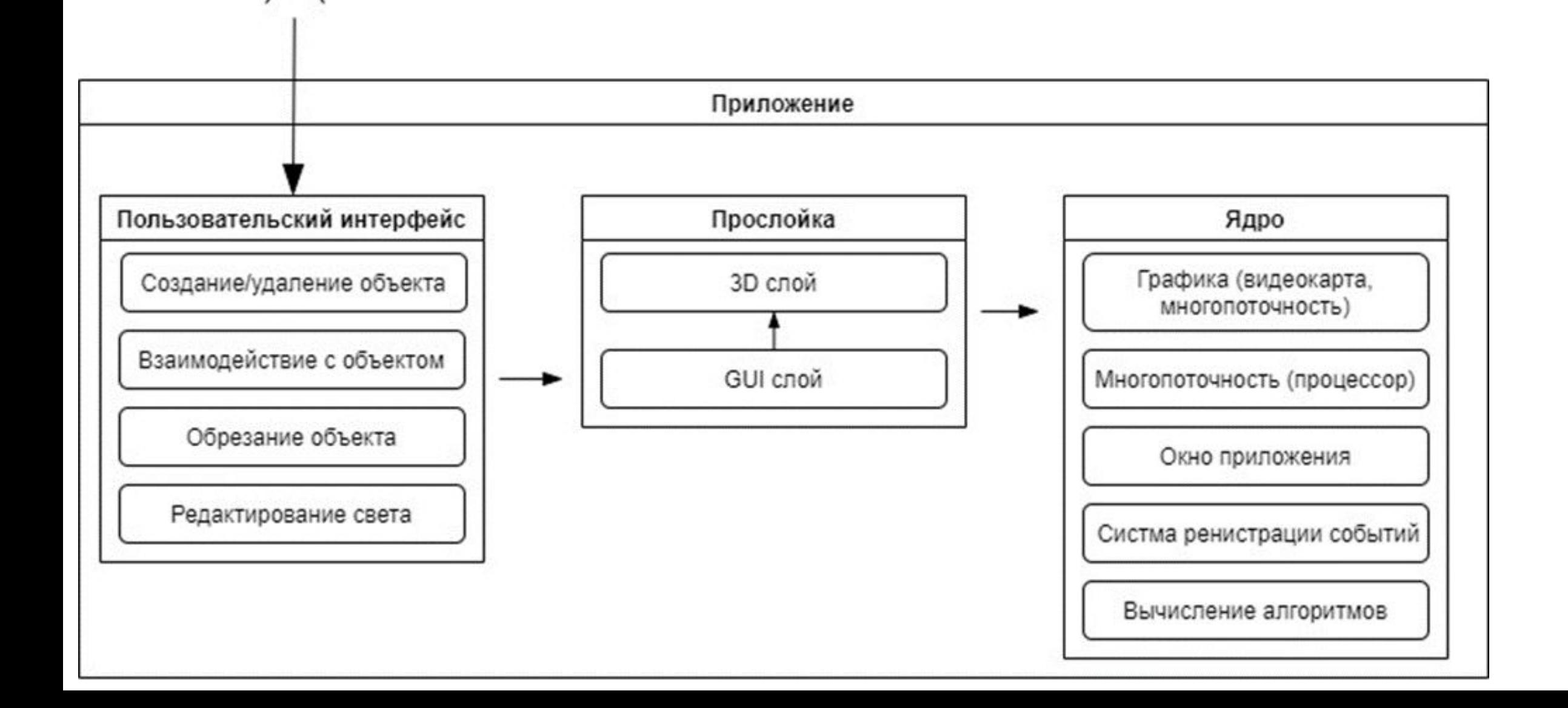

## **Функции приложения**

#### **Модуль «Пользовательский интерфейс»:**

- Возможность размещать объекты на сцене;
- Возможность удалять объекты со сцены;
- Возможность изменять положение объекта на сцене;
- Возможность изменять масштаб объекта на сцене;
- Возможность изменять ориентацию объекта на сцене;
- Возможность обрезать плотное облако точек;
- Возможность сохранять плотное облако точек;
- Возможность измерять расстояние между двумя точками;

## **Функции приложения**

#### **Модуль «Прослойка» осуществляет:**

- Возможность создания 3D сцены;
- Возможность создания GUI сцены;
- Загрузка объектов сцены из файла форматов LAS, OBJ
- Возможность взаимодействовать с низкоуровневыми функциями вычислительных алгоритмов;

#### **Модуль «Ядро» осуществляет**:

- Возможность взаимодействовать с графикой;
- Возможность взаимодействовать с многопоточностью процессора;
- Возможность взаимодействовать с окном приложения;

# **Интерфейс**

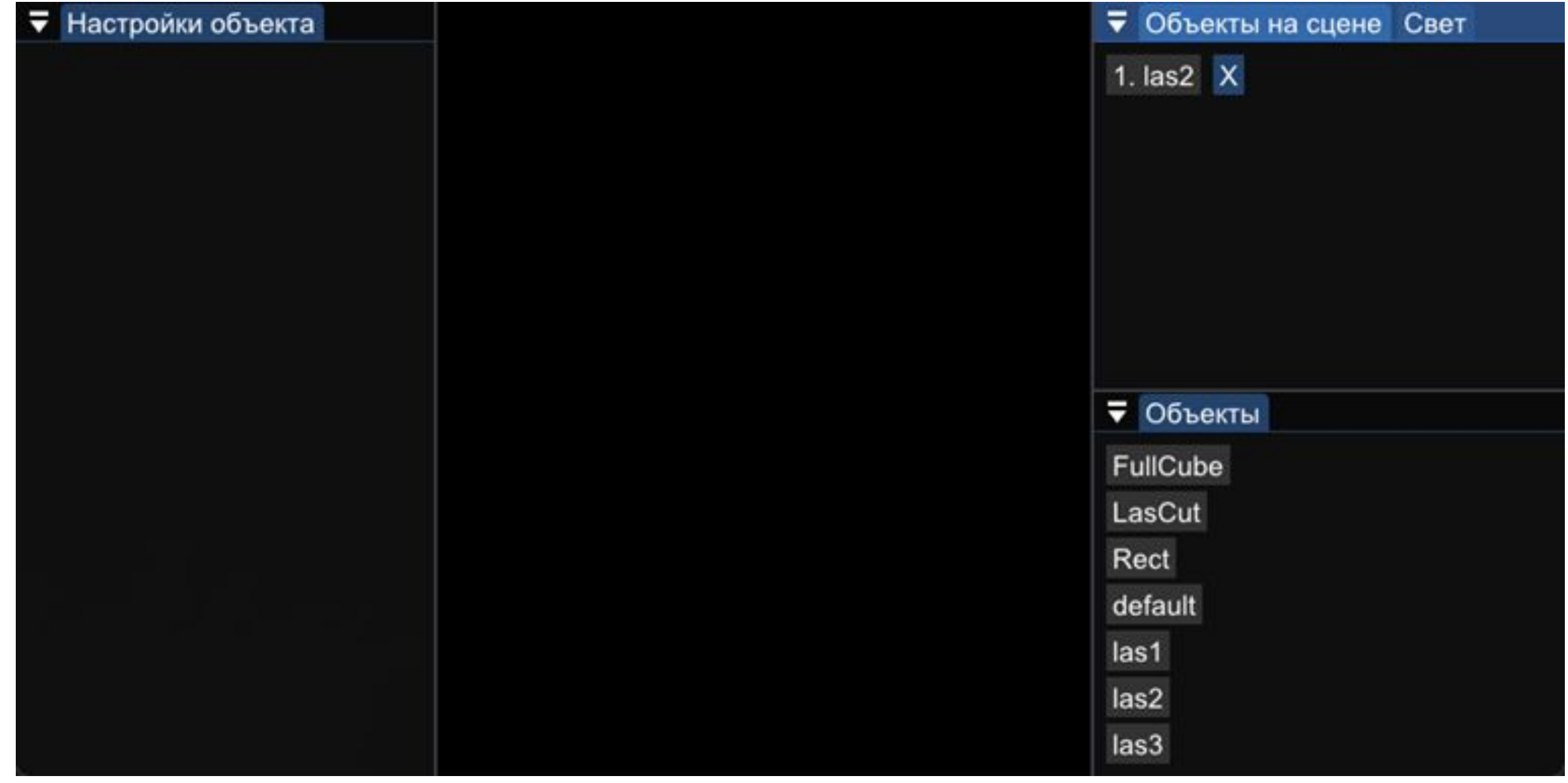

### **Функциональность** Редактирование объектов сцены.

Позиционирование плотного облака на сцене с изменением масштаба и поворота.

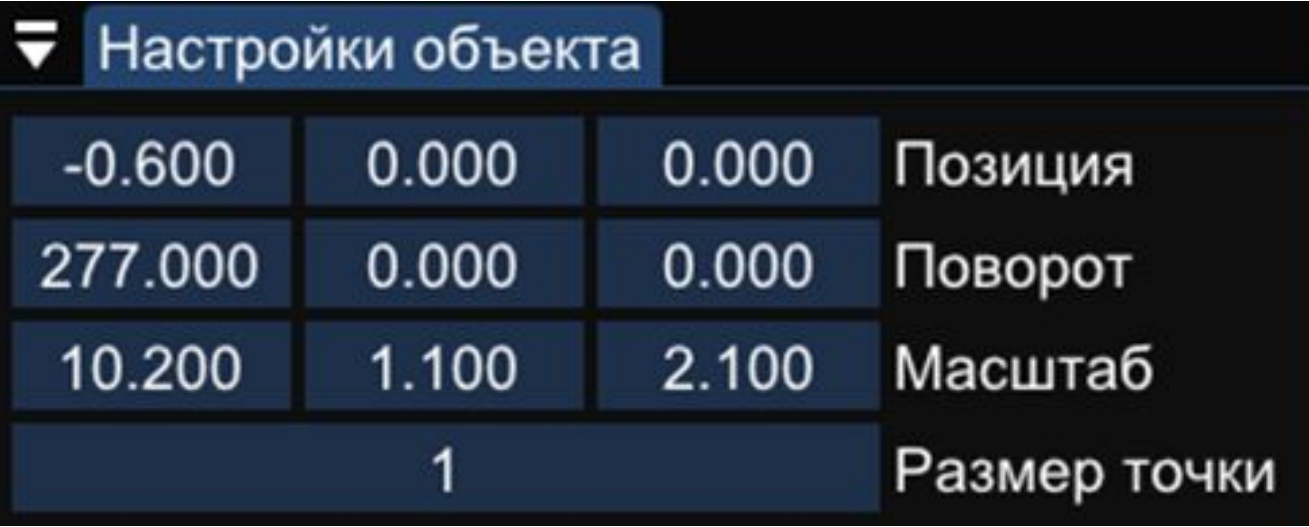

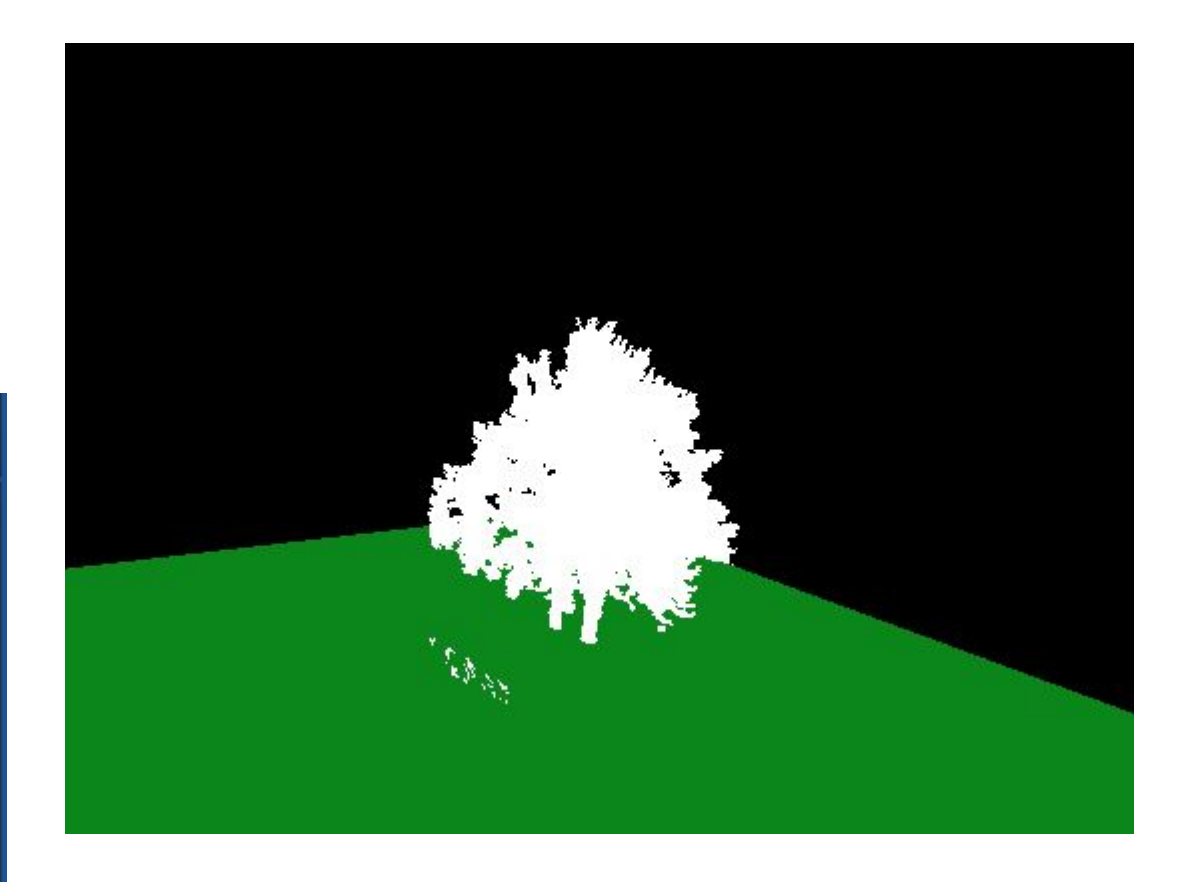

Позиционирование диффузного света на сцене.

Позиционирование диффузного света на сцене можно с помощью изменения его

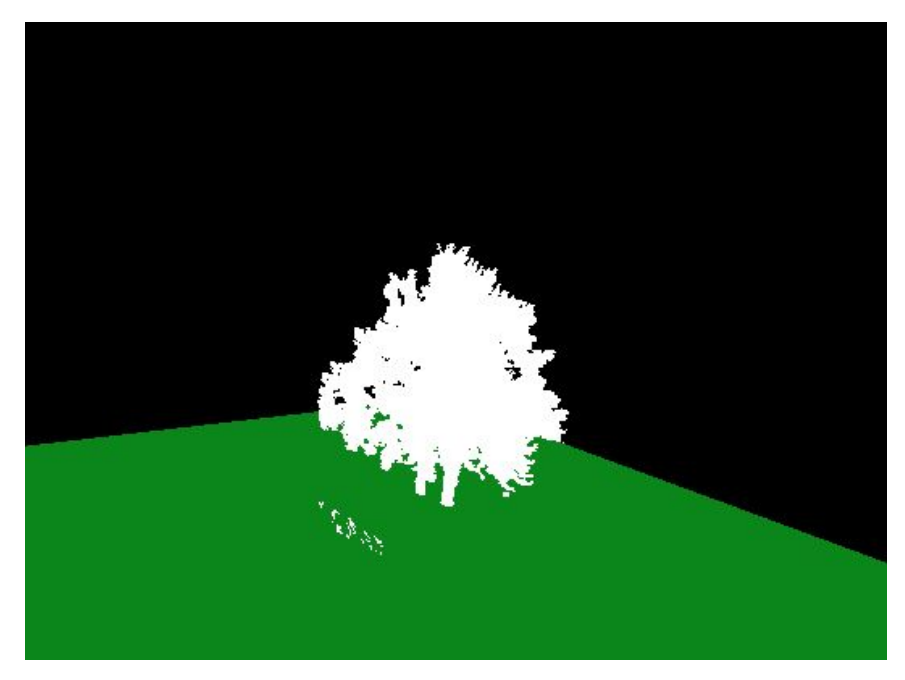

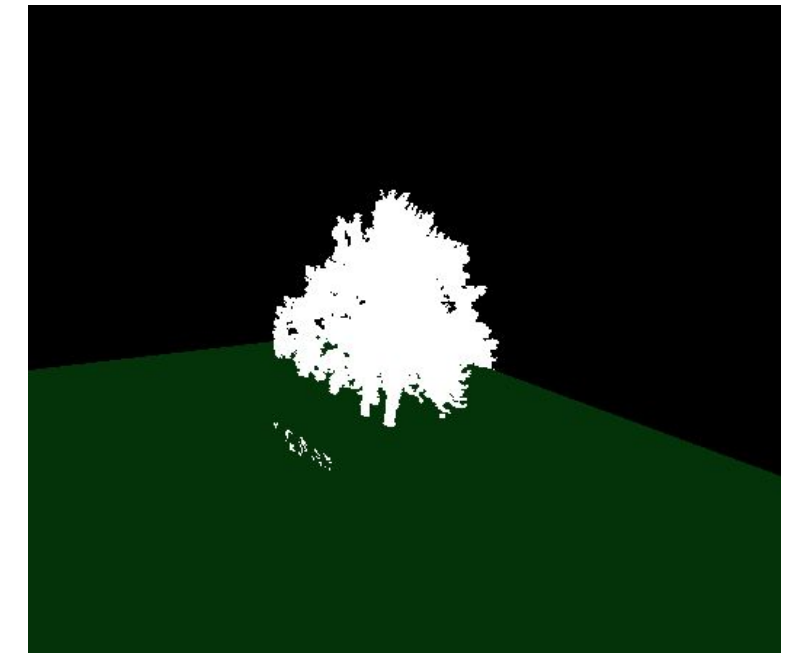

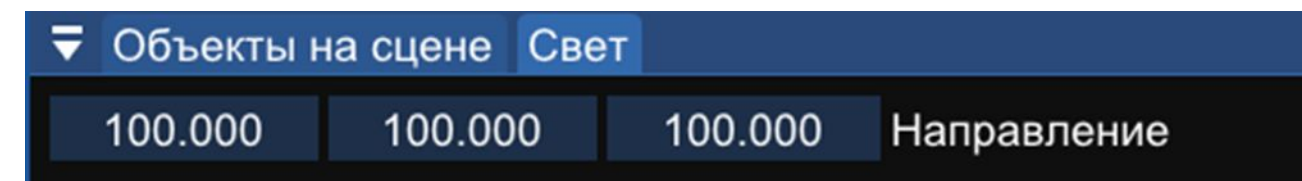

Размер точек.

Измерение размера точек в плотном облаке точек.

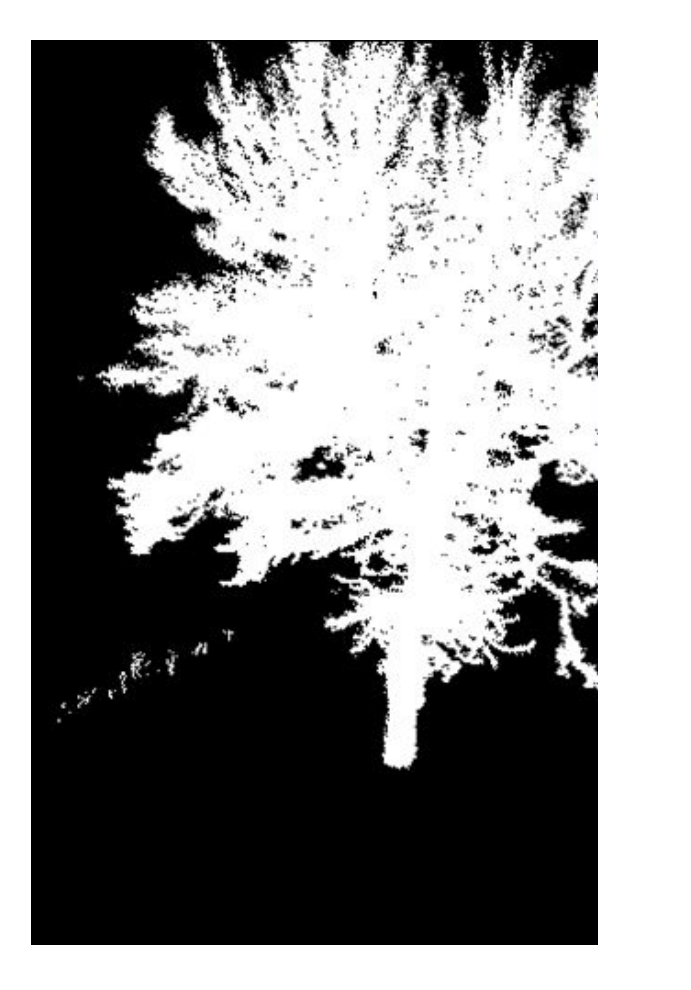

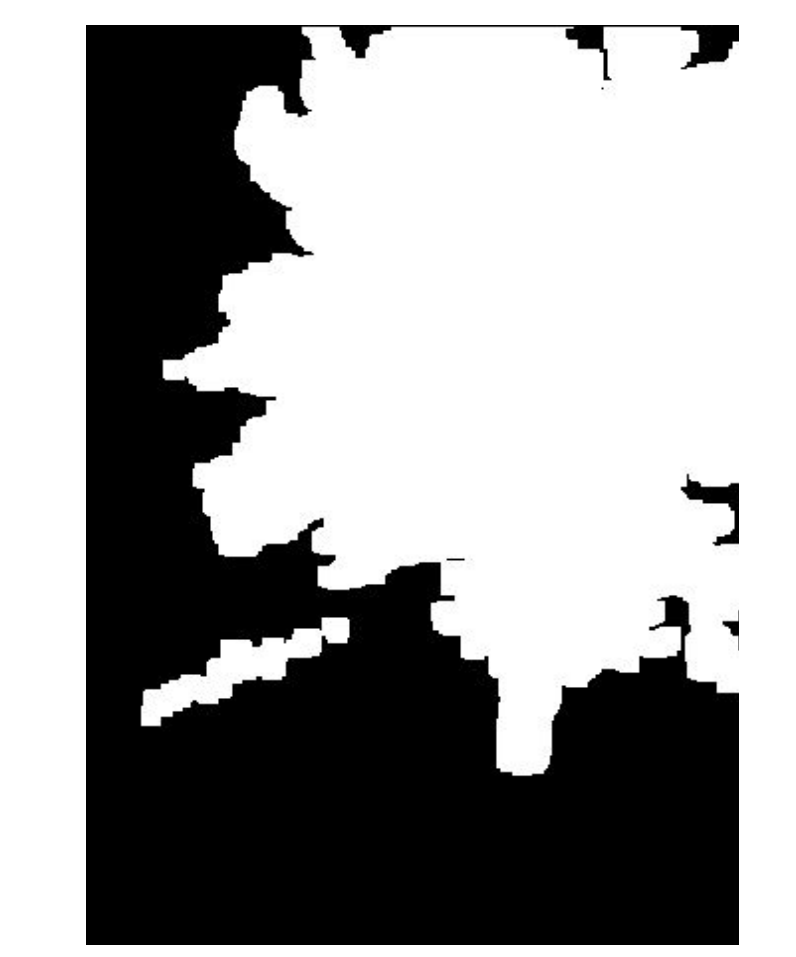

Измерение расстояния между двумя точками в плотном облаке точек.

Измерение расстояния в плотном облаке точек осуществляется между 2 выбранными точками.

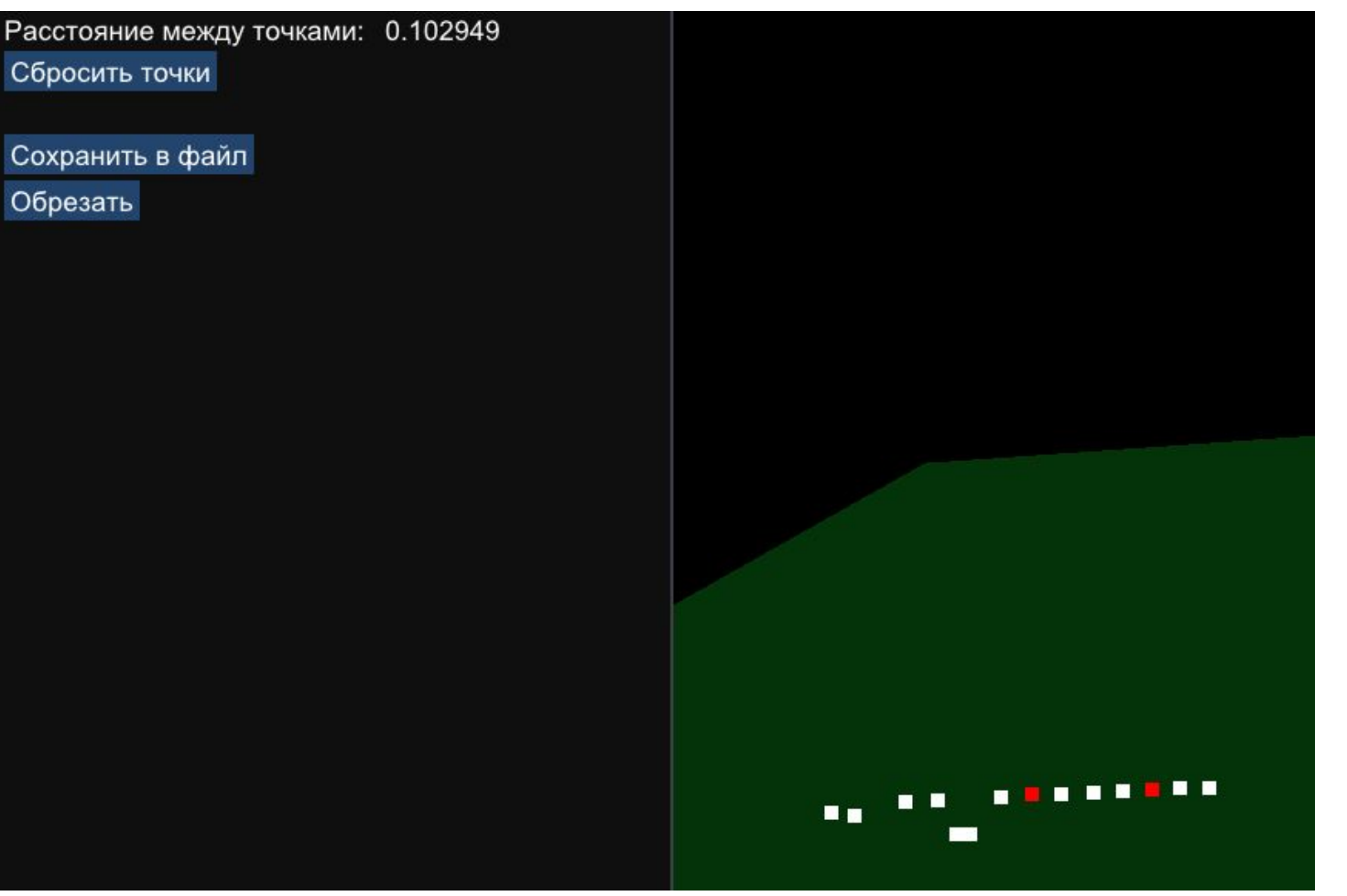

### **Функциональность** Обрезание LAS объекта.

Создание куба обрезания плотного облака точек.

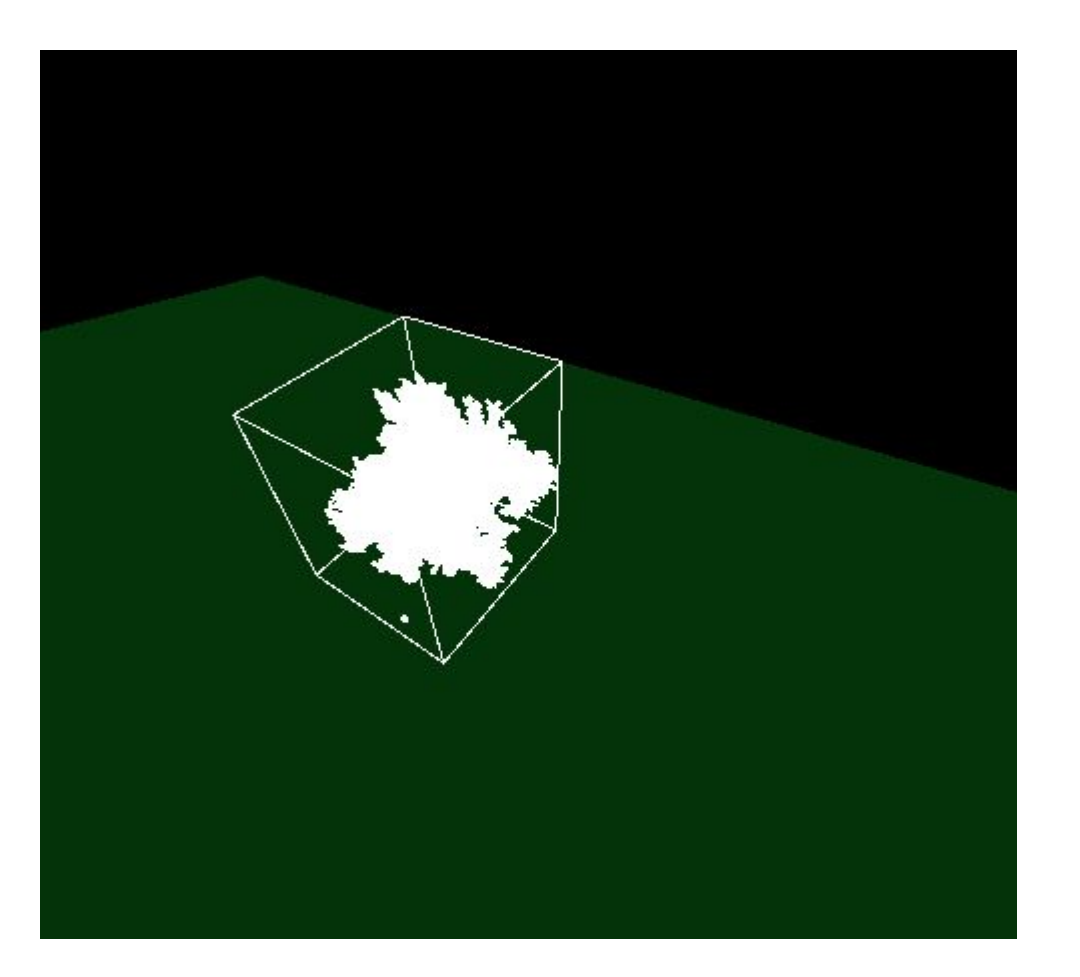

### **Функциональность** Обрезание LAS объекта.

Изменение области обрезания плотного облака точек.

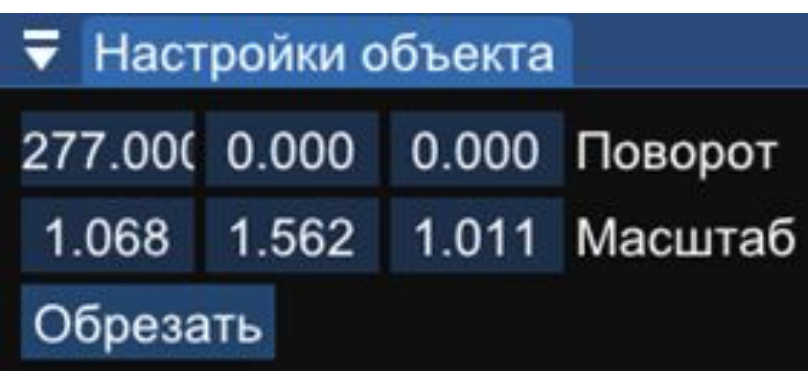

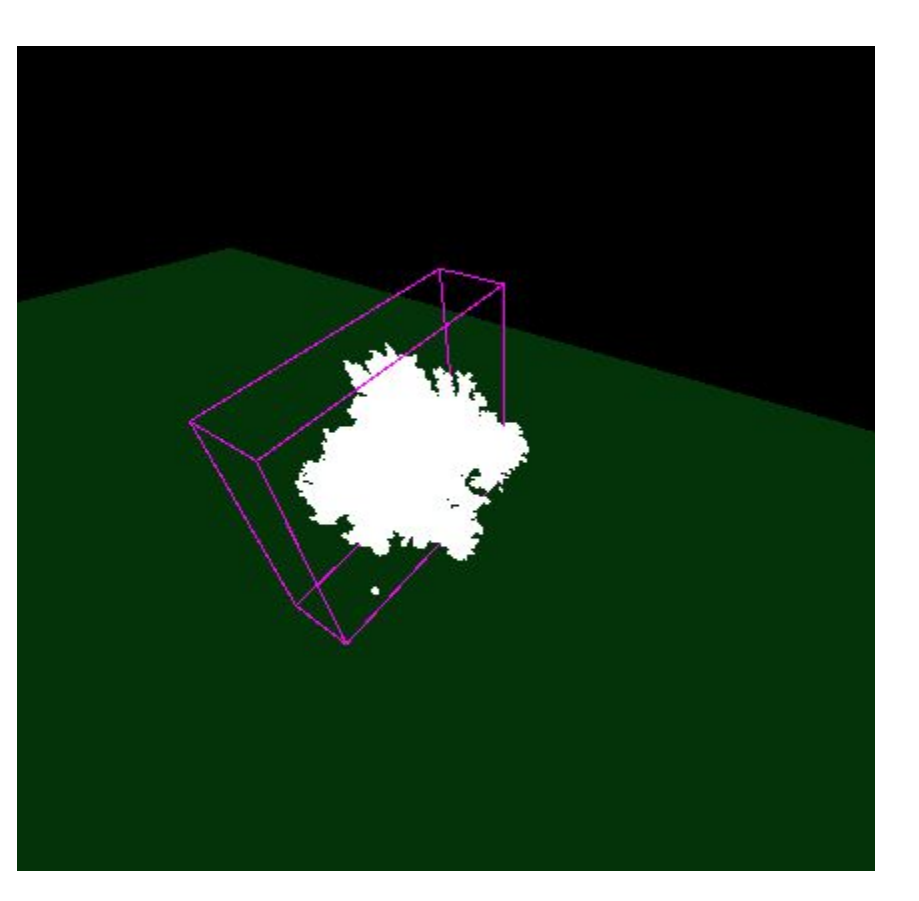

### **Функциональность** Обрезание LAS объекта.

Применение действия обрезания плотного облака точек.

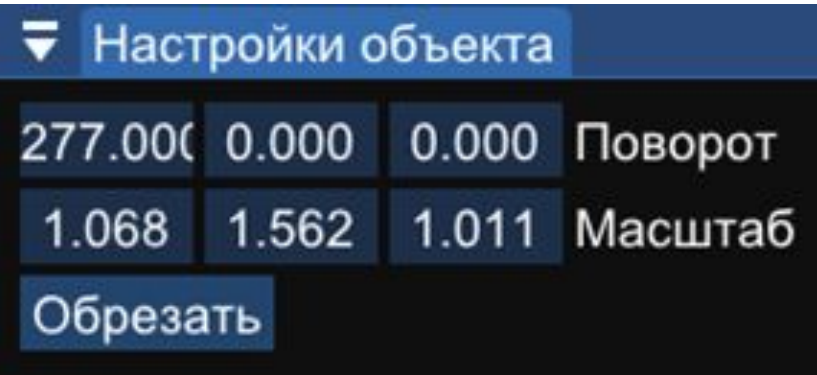

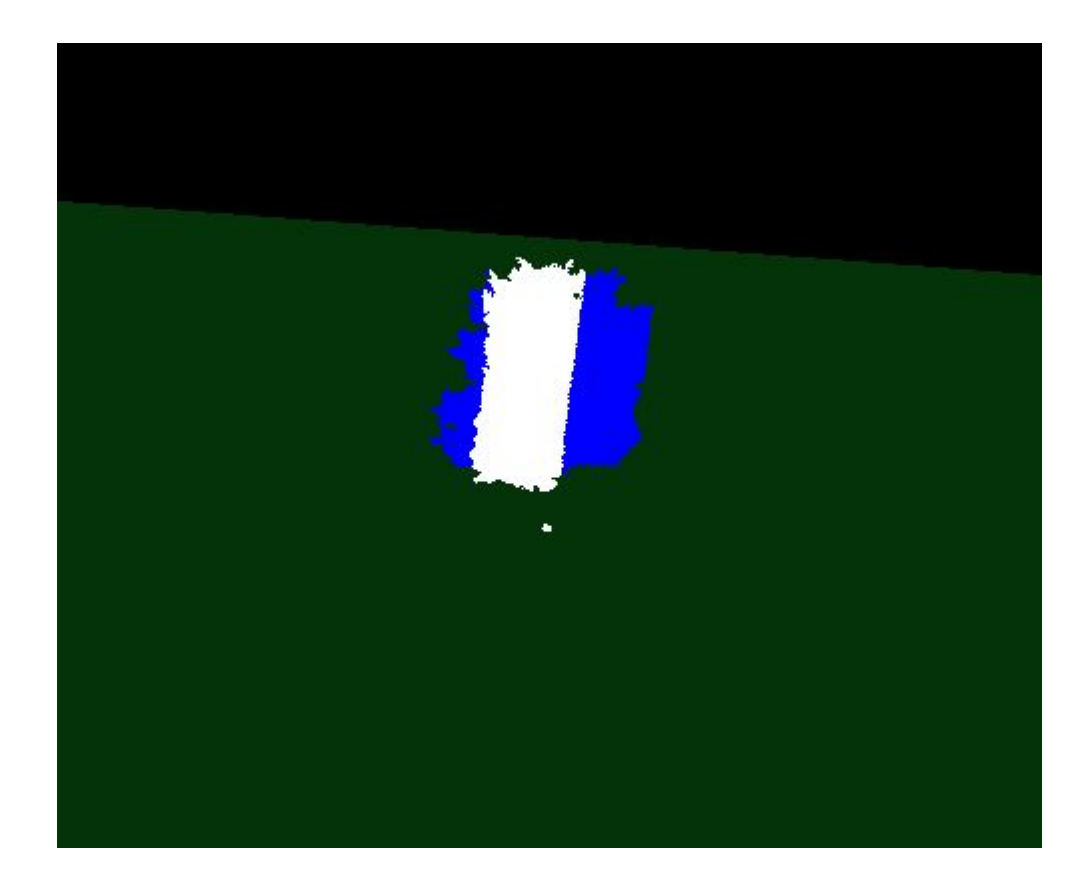

Сохранение LAS объекта.

Сохранение вырезанной области в файл.

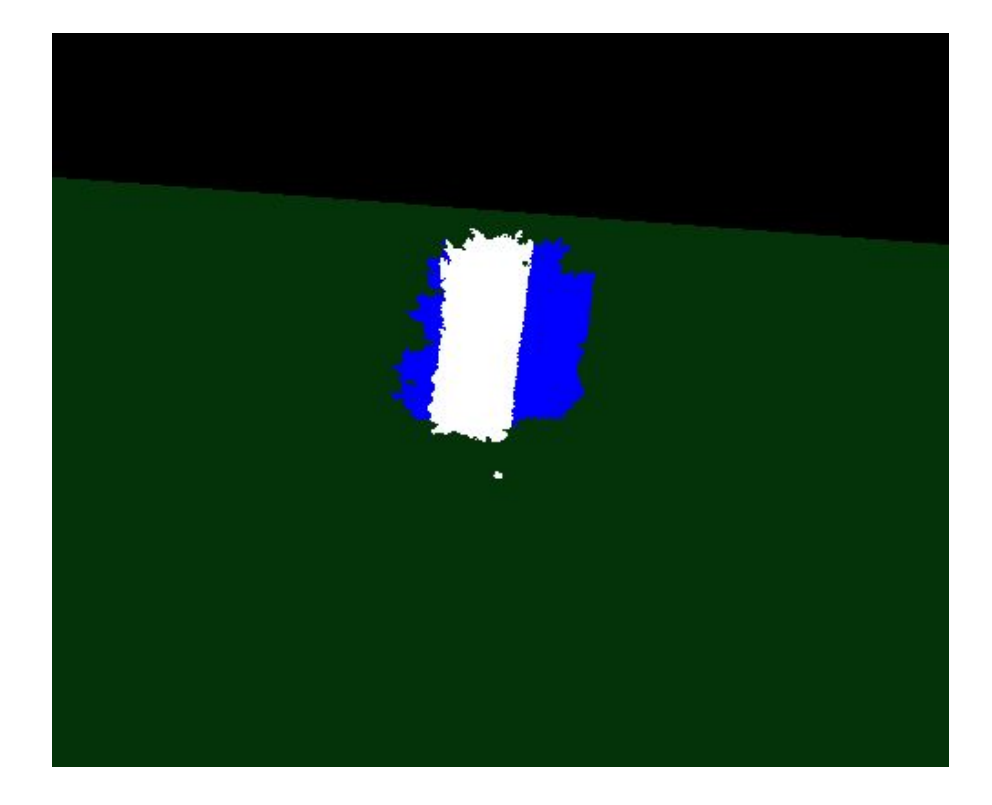

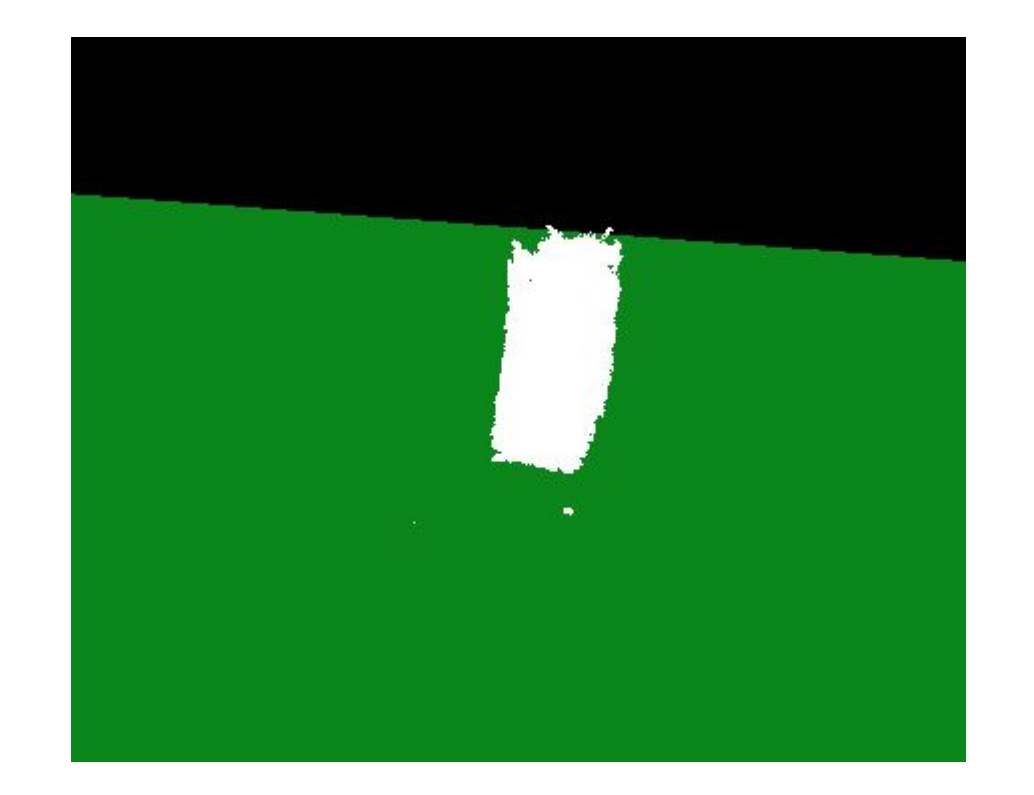

## **Заключение**

- Изучена предметная область связанная с плотным облаком точек;
- Проведен сравнительный анализ аналогов системы;
- Сформулированы требования к системе;
- Выбран язык программирования С++ и графический Vulkan API;
- Спроектирован графический интерфейс;
- Разработан модуль «Ядро» для взаимодействия с ОС;
- Разработан модуль «Прослойка» для взаимодействия пользователя с функциями программы;
- Разработан модуль «Пользовательский интерфейс» для взаимодействия с пользователем;
- Проведена эксплуатация программного изделия.